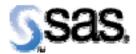

## SAS® Drug Development Release Notes 32DRG02

This Hot Fix contains a fix for the defect described below.

## **Description:**

It is possible for a user to re-enter SDD without entering credentials by navigating backward or forward in the browser.

## **Resolution:**

When a user logs out of SDD, the user credentials are deleted. If a user tries to access SDD in any manner including, navigating via the back or forward browser buttons or selecting a historical path in the history drop down, the user will be prompted to re-enter their credentials.

Reference # DT2771